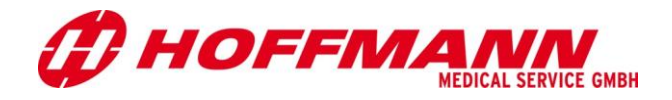

# **Einwilligung des Kandidaten zur Nutzung seines Passfotos**

## **1. Gegenstand der Einwilligung**

Fotografische Aufnahme (Passfoto) des Kandidaten.

## **2. Verwendungszwecke**

- Speicherung im HMS-Vermittlungsportal ausschließlich zur Ansicht für HMS-Mitarbeiter, unseren Auftraggebern und Partnern im Vermittlungsprozeß
- Verwendung in einem Profil des Bewerbers. Dieses Profil wird ausschließlich Unternehmen zur Anbahnung und Durchführung einer Vermittlung als PDF-Dokument oder in Papierform zur Verfügung gestellt.

## **3. Speicherung / Löschung**

Die fotografische Aufnahme wird DSGVO-konform durch unseren Auftragsdatenverarbeiter Ankaadia GmbH ausschließlich auf Servern der Europäischen Union gespeichert.

Bei Widerruf dieser Einwilligung oder bei Kündigung des Vermittlungsvertrages werden die fotografischen Aufnahmen in der Datenbank innerhalb von 4 Wochen gelöscht.

Nach erfolgreicher Vermittlung erfolgt die Löschung durch Löschung des gesamten Datensatzes innerhalb von 6 Monaten nach der Anerkennung des Berufsabschlusses für Deutschland

Alle Unternehmen, die über das Profil ein Foto des Kandidaten erhalten haben, sind uns gegenüber schriftlich verpflichtet, die von uns zur Verfügung gestellten personenbezogenen Daten datenschutzkonform gemäß EU-Recht zu verwenden (und zu löschen).

### **4. Erklärung**

Der Kandidat erklärt sein Einverständnis mit der **unentgeltlichen** Verwendung der fotografischen Aufnahme seiner Person ausschließlich für die oben beschriebenen Zwecke. Eine Verwendung der fotografischen Aufnahme(n) für andere als die beschriebenen Zwecke oder ein Inverkehrbringen durch Überlassung der Aufnahmen an Dritte ist unzulässig.

Diese Einwilligung ist freiwillig. Wird sie nicht erteilt, entstehen keine Nachteile. Allerdings kann dadurch der Vermittlungserfolg beeinträchtigt werden. Diese Einwilligung kann jederzeit mit Wirkung für die Zukunft widerrufen werden. Die rechtsgültige Einwilligung und ihr Widerruf erfolgt mittels Zustimmung / Rücknahme der Zustimmung über das HMS-Vermittlungsportal.

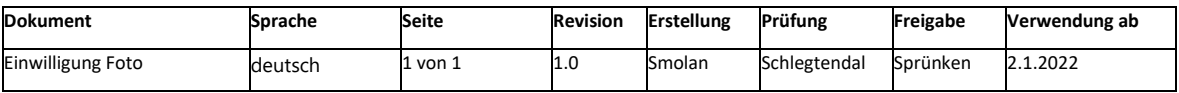